# Cheatography

## linux commands Cheat Sheet by [vadim](http://www.cheatography.com/vadim/) via [cheatography.com/20080/cs/2931/](http://www.cheatography.com/vadim/cheat-sheets/linux-commands)

### **find (search for files in directory hierarchy) [TESTS]** *+n for greater than n -n for less than n n for exactly n* **-mindepth -maxdepth [level] -regex [pattern] -name [pattern] -size [n]** *k for kilobytes, M for megabytes, G for gigabytes* **-type [c]** *b c d p f l s (same as in ls command)* **-amin -atime -cmin -ctime -mmin -mtime [n]** *a - aceessed, m - modified, c - status changed min - n minutes age, time - n*24 hours ago\* **-newerXY [ref]** *at mt ct if ref is a date. Or a m c if ref is a file* **-perm [mode] -perm /[mode]** *mode example: 220, g+w,u+w* **operators:** ! for not, -o for or **[ACTIONS] -delete -exec -execdir [command] ;** *may need to be escaped with \, or quoted execdir runs coomnd from subdirectory {} is replaced with file name. {} + append each file to the end* **-print -printf -print0 -fprint -fprintf [file format]** *%a %Ak - access time, %b - size in blocks, %c*

*%Ck - status change, %t %Tk - modification time, %p - file name, %u %U - uid (string/number), %y - file type, %f - file name w/o directory, %s - size in bytes*

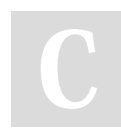

#### By **vadim**

[cheatography.com/vadim/](http://www.cheatography.com/vadim/)

## **find (search for files in directory hierarchy) (cont)**

*k format: H - hour (00..23), I - hour (01..12), k hour (0..23), l - hour (1..12), M - min, p - AM/PM, r - hh:mm:ss, Z - timezone, @ seconds, a A - weekday, b B m - month, y Y year, d - day, D - mm/dd/yy*

#### **Disk commands**

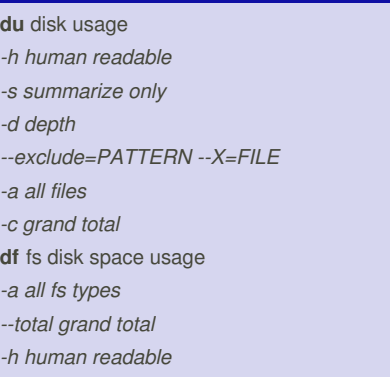

*-H human readable but with 1000 power*

Not published yet. Last updated 25th November, 2014. Page 1 of 1.

Sponsored by **Readability-Score.com** Measure your website readability! <https://readability-score.com>